# **Visual AI**

CPSC 532R/533R – 2019/2020 Term 2

**Lecture 9.** Sequential decision making

Helge Rhodin

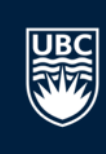

#### **Assignment 2, highlights**

#### Second order moments to restrict size!

 $[41]$ : def integral heatmap layer(dict): # compute coordinate matrix  $heatmap = dict['heatmap']$ 

> bias =  $1 \# 2$  $hm\_exp = torch.exp(headmap * bias)$ logsum = torch.sum(torch.sum(hm exp,  $logsum = logsum.unsqueeze(2) . unsquee$ h norm = hm exp / (logsum \* bias)

 $h = \text{heatmap.size}() [2]$  $w = \text{heatmap.size}() [3]$ 

```
grid = troch.state(torch.meshgrid(
       torch.linspace(0, 1, h),
        torch.linspace(0, 1, w)\lambdadim=2grid = troch.unspaceze(grid, 0)
```
 $grid = torch.unsquaree(grid, 0)$ grid = grid.to(heatmap.device)

prods = grid \* torch.unsqueeze(h\_norm, 4) pose = torch.sum(torch.sum(prods, dim-3), dim-2) perm = torch.LongTensor([1, 0])  $pose - pose[:, :, perm]$ 

#### 

# NOTE: I have experimented with adding a "moment" Loss # # term which penalizes the network for predicting heat- # # maps that are spread-out. Its computation is below # # and is inspired by the moment of inertia of a rigid # # body, which increases as mass is distributed further # # away from the center point. centers = pose.unsqueeze(2).unsqueeze(2)  $diffs = grid - centers$ sqr\_dists = torch.sum(diffs\*\*2, dim=-1) sqr\_dists\_prods = sqr\_dists \* h\_norm moments = torch.sum(torch.sum(sqr\_dists\_prods, dim=-1), dim=-1) / (w \* h)

#### return DeviceDict({

'probabilitymap': h\_norm, 'pose\_2d': pose, 'moments': moments  $)$ 

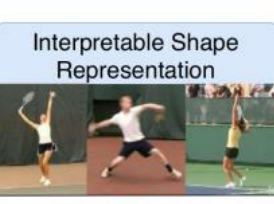

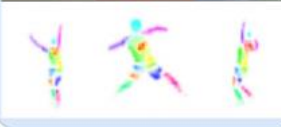

#### L1 loss

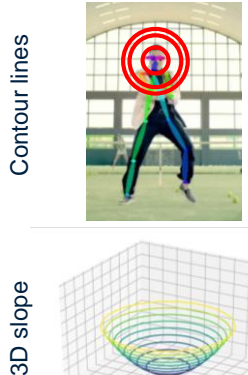

Squared error MSE

 $f(x,y)$ 

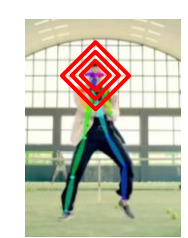

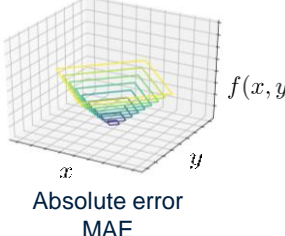

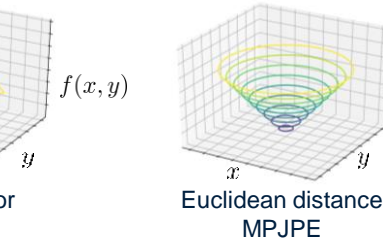

 $f(x,y)$ 

## **Hint on PyTorch data loader**

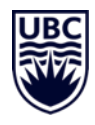

#### torch.utils.data.DataLoader( dataset, **Alternata Hataset from which to load the data. batch** size=1,  $\qquad$  # how many samples per batch to load *shuffle=False,* | # set to True to have the data reshuffled at every epoch *sampler=None,* # defines the strategy to draw samples from the dataset **batch** sampler=None,# like sampler, but returns a batch of indices at a time *num* workers=0, 1 # how many subprocesses to use for data loading, 0 means using the main process *collate fn=None*, # merges a list of samples to form a mini-batch of Tensor(s) *pin\_memory=False*, # if True, the data loader will copy Tensors into CUDA pinned CPU memory *drop* last=False, <br>At also the last incomplete batch, if the size is not divisible by the batch size *timeout=0*, # if positive, the timeout value for collecting a batch from workers *worker\_init\_fn=None*, *multiprocessing\_context=None # threading stuff* )

#### *Make sure that you understand all arguments!*

#### **Assignment 3**

#### Assignment 3: Neural Rendering and Shape Processing

- **Rendering**
- Learning shape spaces
- Interpolating in shape spaces

- Work independently, don't cheat!
	- disciplinary measures will be reported on your transcripts
		- your future applications may be rejected because of this

#### CPSC 532R/533R Visual AI by Helge Rhodin and Yuchi Zhang

This assignment is on neural rendering and shape processing—computer graphics. We provide you with a dataset of 2D icons and corresponding vector graphics as shown in Figure 1. It stems from a line of work on translating low-resolution icons to visually appealing vector forms and was kindly provided by Sheffer et al. [1] for the purpose of this assignment.

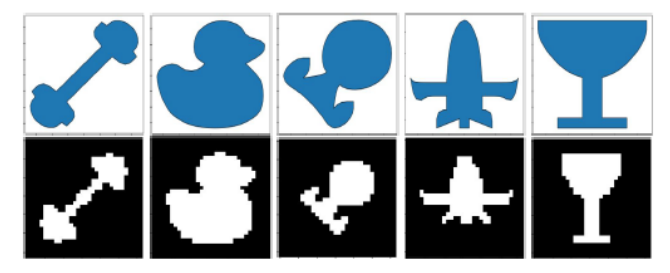

Figure 1: Icon vector graphics and their bitmap representation.

The overall goal of this assignment is to find transformation between icons. We provide the ImagerIcon dataset as an HDF5 file. As usual, the Assignment 3\_TaskI.ipynb notebook provides dataloading, training and validation splits, as well as display and training functionality. Compatibility of the developed neural networks with color images is ensured by storing the contained 32 x 32 icon bitmaps as  $3 \times W \times H$  tensors. Vector graphics are represented as polygons with  $N = 96$  vertices and are stored as  $2 \times N$  tensors, with neighboring points stored sequentially. The polygon representation with a fixed number of vertices was attained by subsampling the originally curved vector graphics.

#### **Convolution as matrix multiplication (details)**

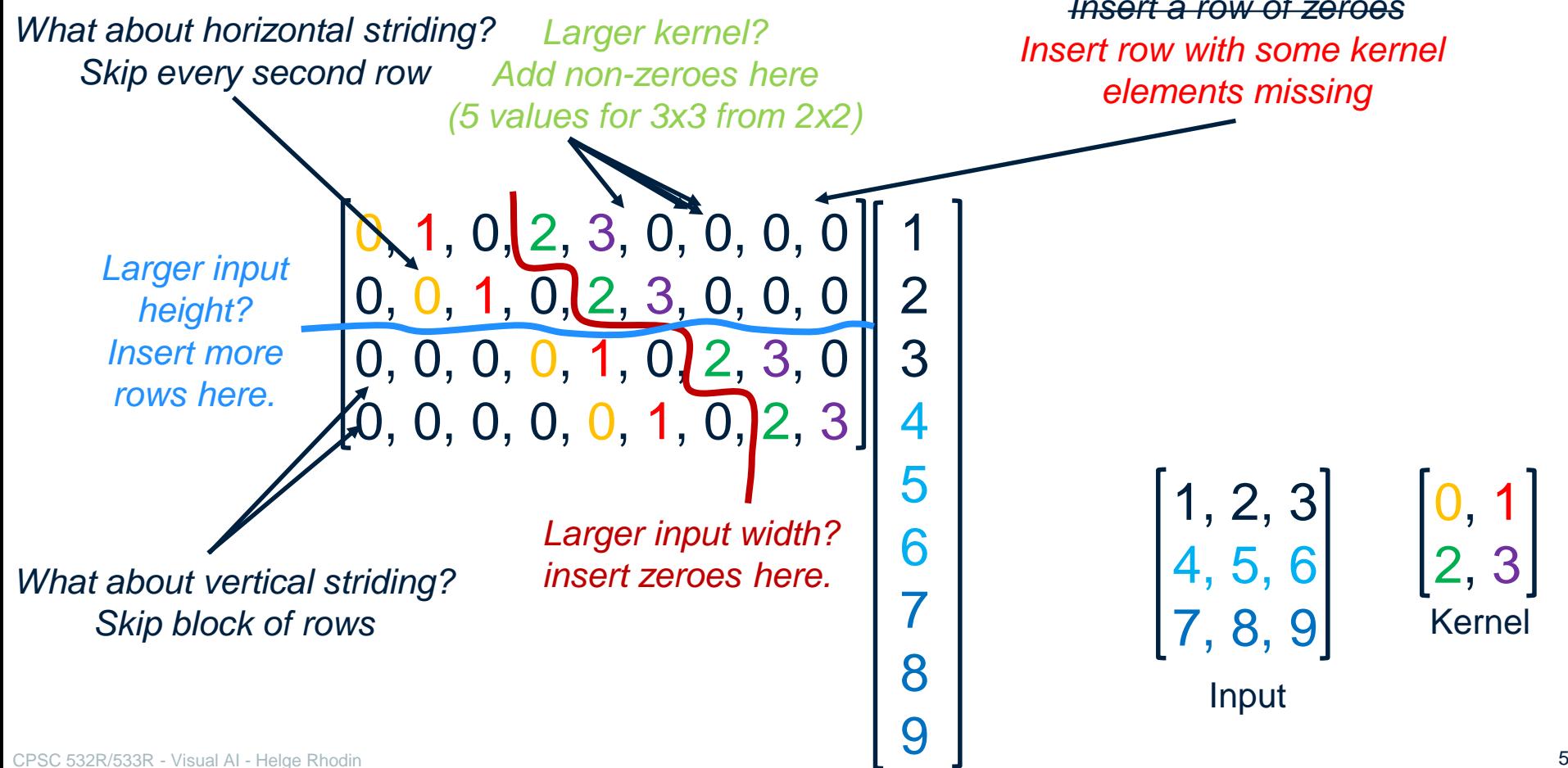

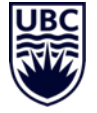

*Padding? Insert a row of zeroes Insert row with some kernel elements missing*

1, 2, 3 4, 5, 6 7, 8, 9

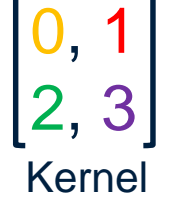

Input

#### **Convolution with cyclic padding, theory**

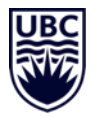

#### **Convolution**

• instead of inserting zeroes, copy values from the opposing side of the image

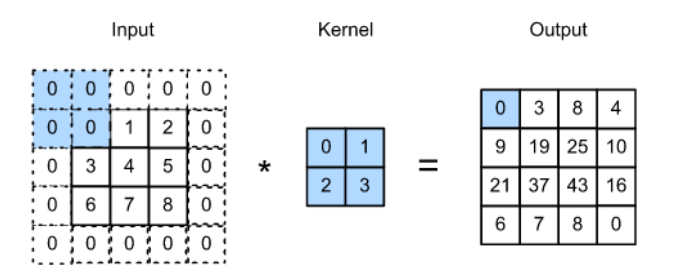

zero padding

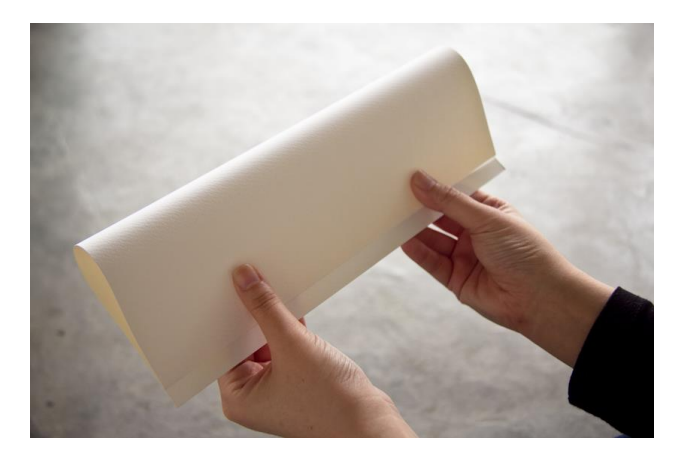

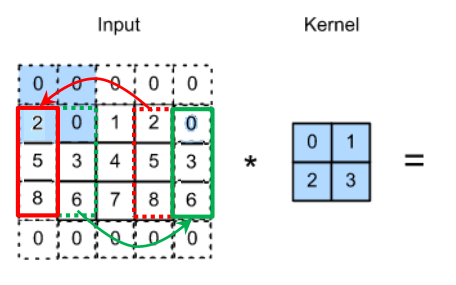

cyclic padding

#### **Cyclic padding, broken in PyTorch**

- Setting padding equal to zero or one seems to have the same effect
	- in both cases the output resolution is reduced, as without padding
- Experienced instability when using cyclic padding
- Only tested with 1D convolutions
- Don't use it as of now!

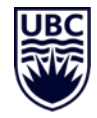

#### **Project ad**

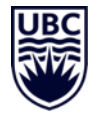

#### Killer whale identification

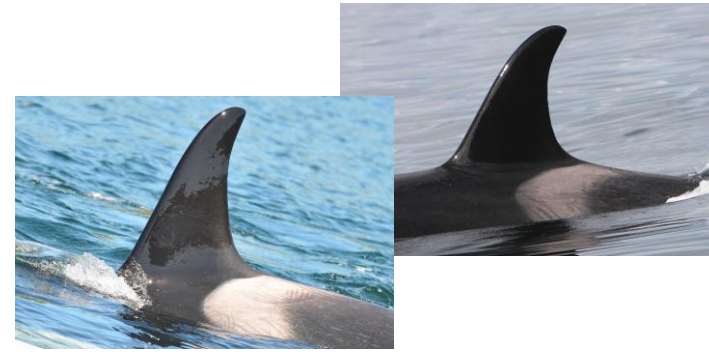

Andrew W Trites Professor and Director Institute for the Oceans and Fisheries UBC

*Final dataset: 300 images, 40 different whales Sufficient to distinguish ecotypes: transient and residential orcas*

CPSC 532R/533R - Visual AI - Helge Rhodin 8

*Final data available. Drop me a mail if you would like to inspect it.*

#### mm-accurate 3D pose

#### and force estimation

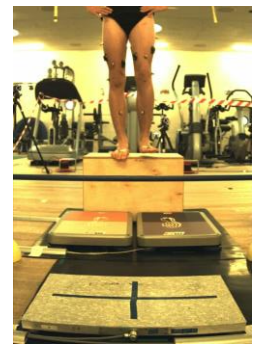

Dr. Jörg Spörri Sport medicine head University Hospital Balgrist

*Final dataset: 765 jump videos, 2D and 3D pose, pressure plate measurement, cam. calibration.* 

#### **Overview**

- 11 Lectures (Weeks  $1 6$ )
	- Introduction
	- Deep learning basics and best practices
	- Network architectures for image processing
	- Representing images and sparse 2D keypoints
	- Representing dense and 3D keypoints
	- Representing geometry and shape
	- Representation learning I (deterministic)
	- Representation learning II (probabilistic)
	- Sequential decision making
	- Unpaired image translation
	- Attention models

#### *Project pitches next week!*

- 3x Assignments
	- Playing with pytorch (5% of points)
	- Pose estimation (10% of points)
	- Shape generation (10% of points)
- $\begin{matrix} 1 \end{matrix}$  1x Project (40 % of points)
	- Project pitch (3 min, week 6)
	- Project presentation (10 min, week 14)
	- Project report (8 pages, April 14)

 $\overline{1}x$  Paper presentation (Weeks 8 – 13)

- Presentation, once per student (25% of points) (20 min + 15 min discussion, week 8-13)
- Read and review one out of the two papers presented per session (10% of points)

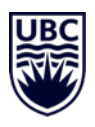

#### **Course project proposal**

#### **Conditions**

- groups of up to two students
	- send us your tentative title/topic and team members by Thursday, Feb 6th
- a CV or CG topic of your choice

#### Project proposal

- 3-minute pitch
- written proposal (one page, 11pt font)
	- research idea
	- possible algorithmic contributions
	- outline of the planned evaluation

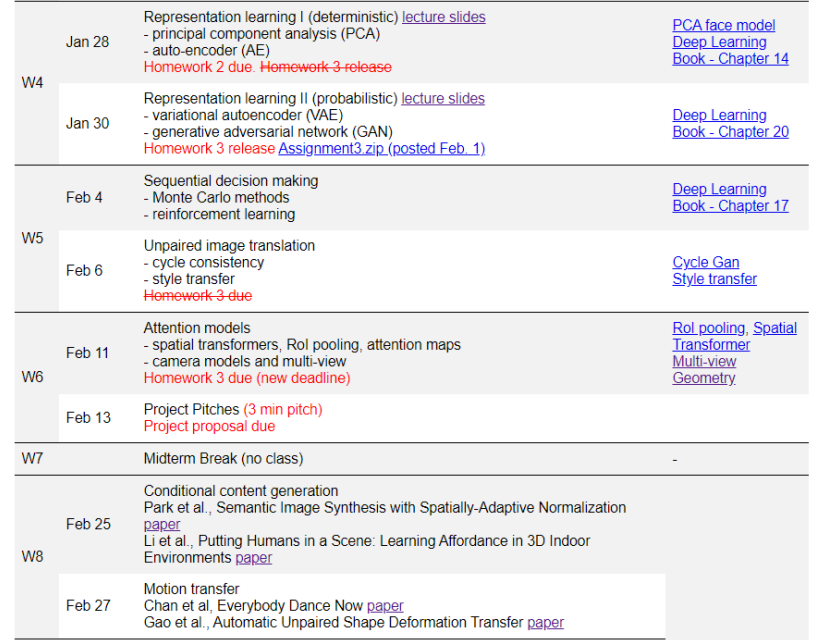

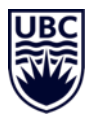

# **Reinforcement learning**

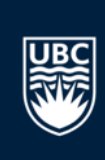

#### **Reinforcement learning examples**

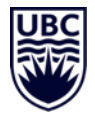

Can we perform reinforcement learning at ImageNet scales?

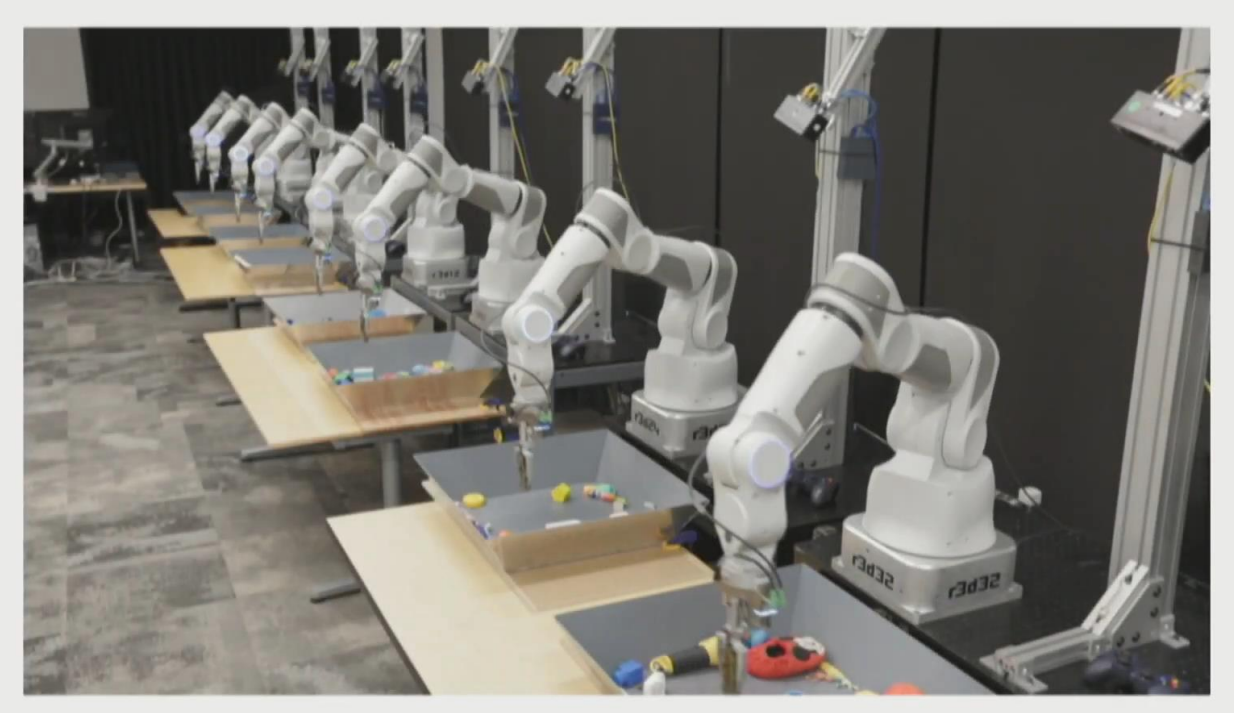

28

L., Pastor, Krizhevsky, Quillen '16

#### CPSC 532R/533R - Visual AI - Helge Rhodin **12 All and Sergey Levine, UC Berkeley**] the theory of the term of the te

#### **Reinforcement learning examples**

Reward:

- get closer to the opposite side
- as quick as possible

#### Learned policy

- stand upright
- walk
- walk in the right direction
- keep the balance
- run
- jump
- turn

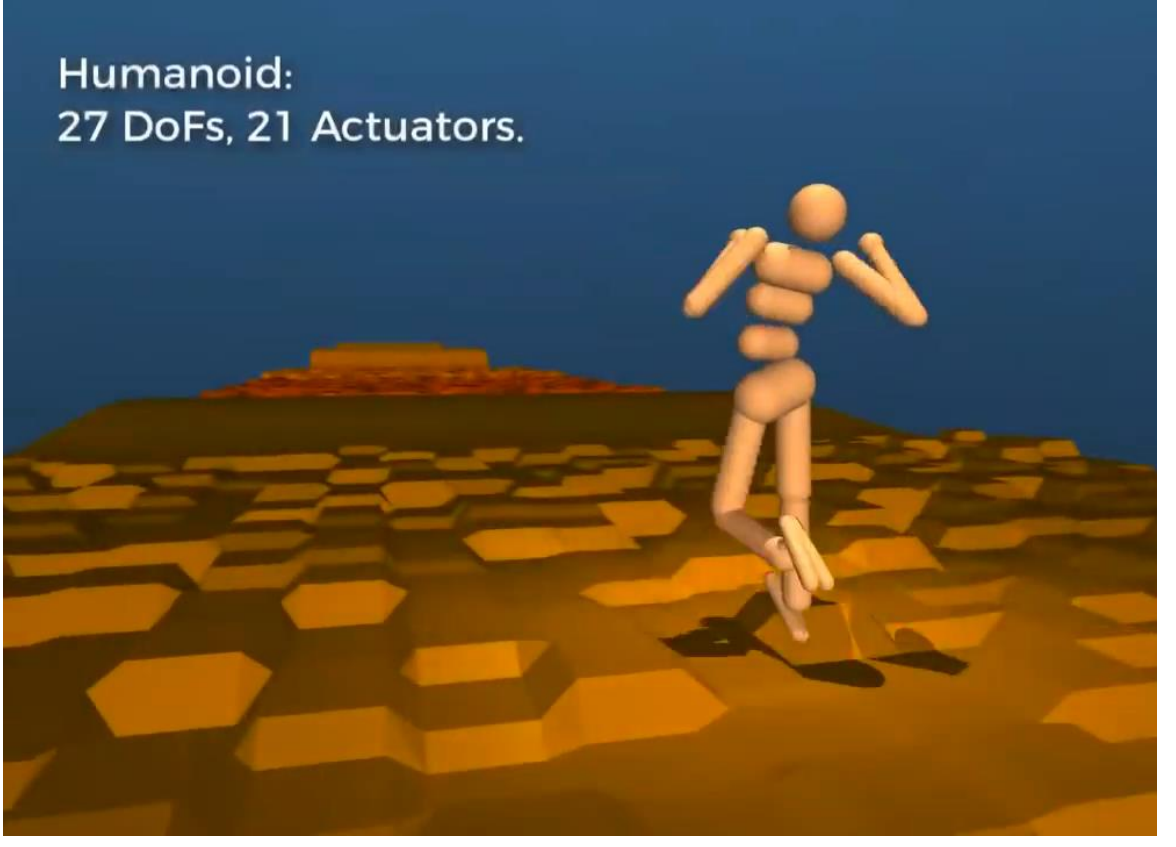

CPSC 532R/533R - Visual AI - Helge Rhodin **13 (Execs et al., Emergence of Locomotion Behaviours in Rich Environments]** 

#### **Reinforcement learning basics**

#### Definitions:

- $s_t$ , the current state of the agent/environment
- $R(s_t)$ , the reward/objective at time t
	- might be zero for almost all t
- $R = \sum_{t=0}^{T} R(s_t)$ , the return as sum over all rewards
- $a$ , the action, such as moving right or left
- $a_t = \pi(s_t)$ , the policy of which action  $a_t$  to perform when in state  $s_t$

Goal: finding a good policy π such that R is maximized when executing action  $a_t = \pi(s_t)$ 

Update loop:

- decide on a new action  $a_t = \pi(s_t)$
- update the environment state  $s_{t+1} = env(s_t, a_t)$
- pay out reward  $R(s_t)$

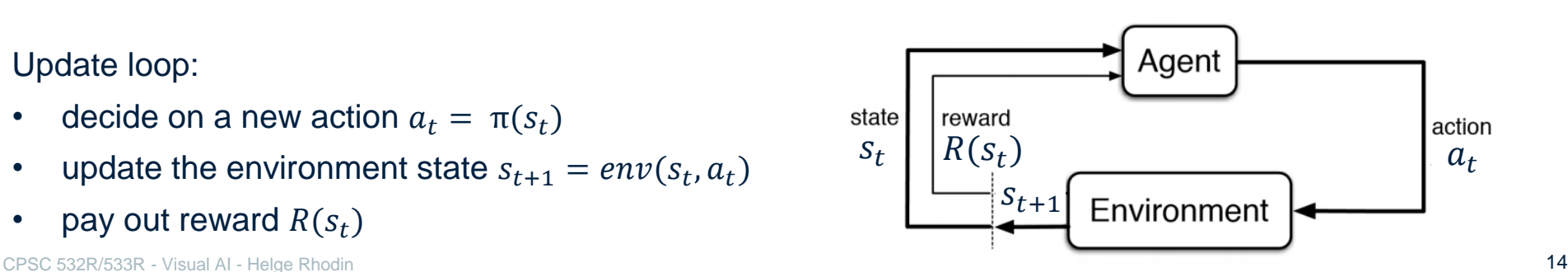

#### **Reinforcement learning unrolled**

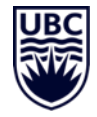

#### Unrolling the update loop for N steps

- $R = R(s_0) + R(s_1) + R(s_2)$  ...
	- $= R(s_0) + R(env(s_0, a_0)) + R(env(env(s_0, a_0), a_1))$  ...
	- $= R(s_0) + R(env(s_0, \pi(s_0))) + R\left(\text{env}(\text{env}(s_0, \pi(s_0)), \pi(\text{env}(s_0, \pi(s_0)))\right) ...$

Goal: finding a good policy π such that R is maximized when executing action  $a_t = \pi(s_t)$ 

Update loop:

- decide on a new action  $a_t = \pi(s_t)$
- update the environment state  $s_{t+1} = env(s_t, a_t)$
- pay out reward  $R(s_t)$

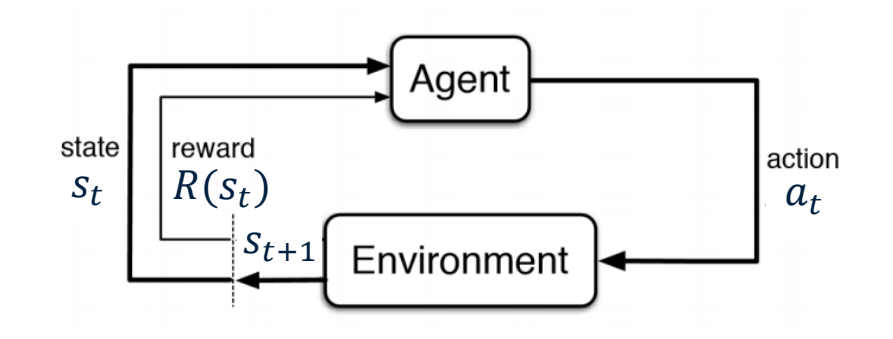

## **Reinforcement learning: a form of supervised learning**

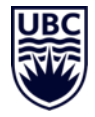

Unrolling the update loop for N steps

•  $R = R(s_0) + R(s_1) + R(s_2) ...$ 

 $= R(s_0) + R(env(s_0, a_0)) + R(env(env(s_0, a_0), a_1))$  ...

 $= R(s_0) + R(env(s_0, \pi(s_0))) + R(env env(s_0, \pi(s_0)), \pi(env(s_0, \pi(s_0))))$  ...

#### Classical machine learning

• input x, label y, parametric function f

 $O(x, y) = L(f(x), y)$  with  $f(x) = CNN_{\theta}(x, \mathbf{I})$ 

#### Reinforcement learning

- A way of supervised learning
	- $s_0 = x$ , R = L( f(x), y), with f(x) the joint effect of the environment, policy and reward
		- difficult if reward is delayed for many steps

## **Optimizing the policy**

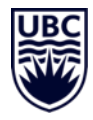

Goal: finding a good policy π such that R is maximized when executing action  $a_t = \pi(s_t)$ 

#### Difficulty:

- the reward is a complex function of the policy and the environment
	- do we know this function?
		- policy π( $s_t$ ): yes, we can parametrize it with a neural network  $\pi_\theta(s_t)$  with parameters θ
		- environment reaction  $env(s_t, a_t)$  to action  $a_t$ : often unknown, e.g., a robot in the real world with chaotic behavior and partial observations
			- but we can '*compute*' it once, by performing the action and observing the outcome
	- can we differentiate this function? (needed for gradient decent optimization of  $π$ )
		- policy  $\pi_{\theta}(s_t)$ :
			- yes? a normal neural network
			- no? binary output not differentiable, e.g. left/right decision when navigating a maze
		- environment: no! we don't even know the function to differentiate…

## **Binary decisions**

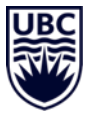

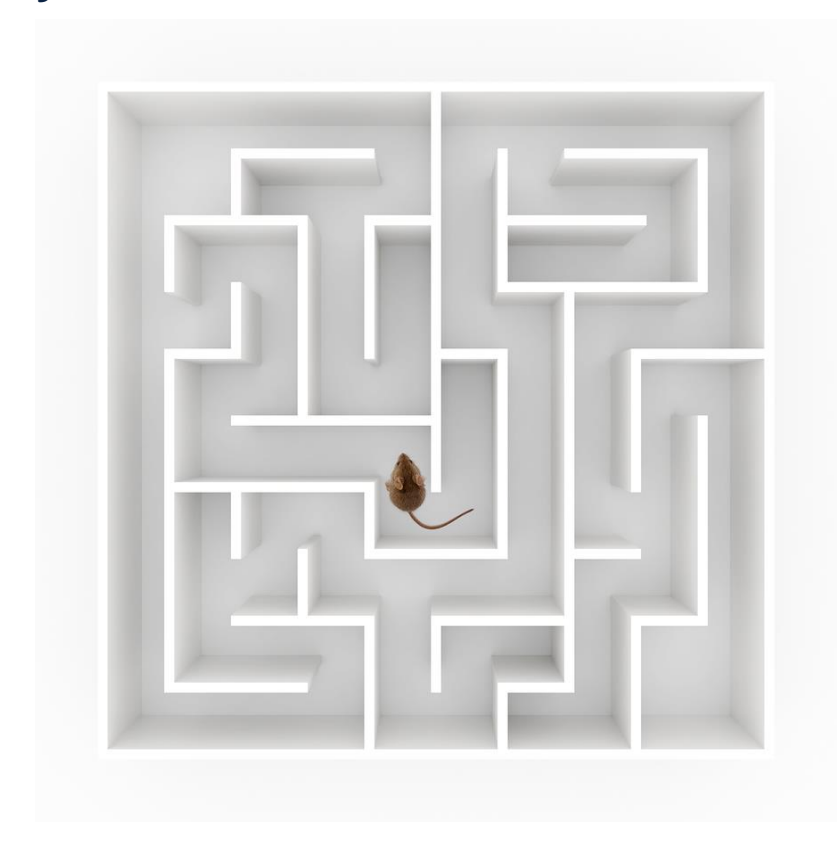

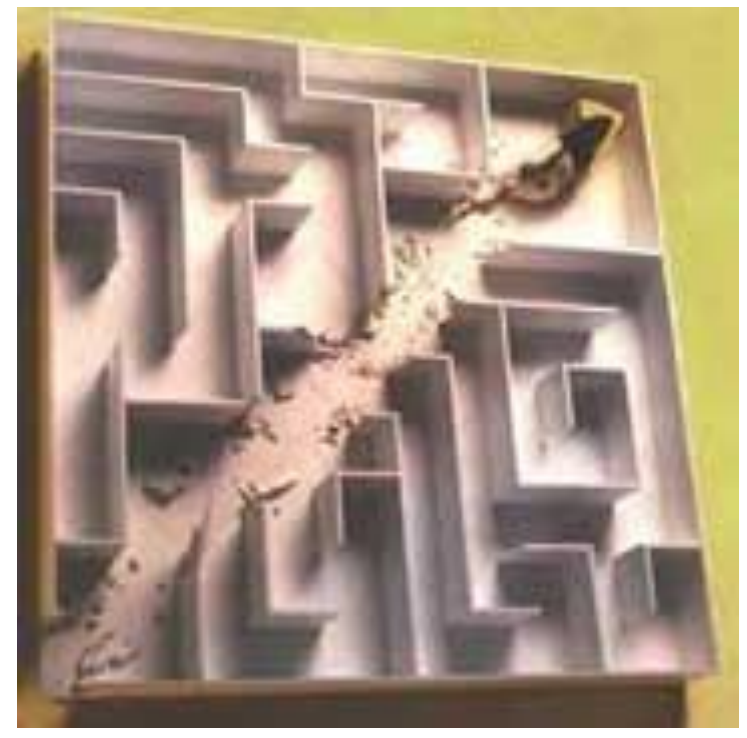

#### **Probabilistic interpretation**

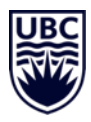

#### Changes in the probabilistic model

 $a_{\bar{t}} = \pi_{\theta}(s_{\bar{t}}),$  the policy of which action  $a_{\bar{t}}$  to perform when in state  $s_{\bar{t}}$ 

[p( $a_t^0$ ), p( $a_t^1$ ), ... p( $a_t^N$ )] =  $\pi_\theta(s_t)$ , the policy that attributes a probability p( $a_t^i$ ) to all possible action  $a_t^i$  .

- the probability to perform  $a_t^i$  when in state  $s_t$
- $\;$  can also be continuous, a function defined over the domain of states, $\pi_{\theta}(a_t$  ,  $s_t$ 
	- e.g., by how much should the agent turn the steering wheel when driving autonomously?

#### Probabilistic goal: Maximize the expected return E(R)

• arg max θ  $E(R)$  = arg max θ  $E R(s_0) + R(env(s_0, a_0)) + R(env(env(s_0, a_0), a_1)),$  with  $a_t \sim \pi_{\theta}(s_t)$  $E[R] = \sum_{\substack{a_0^i, a_1^j, \dots \text{ for } i = 0 \dots N, j = 0 \dots N, \dots}} p(s_0, a_0^i, a_1^i, \dots) R(s_0, a_0^i, a_1^i, \dots)$ <br>E[f] =  $\sum_{i=1}^N f(x_i) p(x_i)$ <br>Exponentially many combinations, intractable

#### **Probabilistic interpretation**

Simplification for our purposes: only a single decision to be made

$$
E[R] = \sum_{a_0^i \text{ for } i=0...N} \pi_{\theta}(s_0), \text{ with } a_0 \sim \pi_{\theta}(s_0)
$$
\n
$$
E[R] = \sum_{a_0^i \text{ for } i=0...N} \pi_{\theta}(s_0) R(\text{env}(s_0, a_0))
$$
\nEven a single step is problematic

\nExample: 1.12

\nExample: 2.23

\nExample: 3.13

• e.g. if a kitchen robot breaks a glass

#### Using an estimator

• Monte Carlo approach, can work with a single sample

 $E[R] \approx N \pi_{\theta}(s_0) R(\text{env}(s_0, a_0))$ 

• simply tries all possible actions at random, quite inefficient

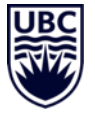

 $E[f] = \sum f(x_i) p(x_i)$ 

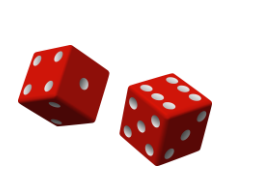

 $E[f] \approx \frac{N}{K} \sum_{i=1}^{K} f(x_i) p(x_i)$ 

with  $x_i$  drawn uniformly at random

#### **On-policy reinforcement learning**

Probabilistic goal: Maximize the expected return E(R)

• arg max  $E(R) = \arg \max E R(\text{env}(s_0, a_0))$ , with  $a_0 \sim \pi_{\theta}(s_0)$ θ θ

Using a different estimator (definition of expectation)

- again, with a single decision and single sample  $E[R] \approx CR(\text{env}(s_0, a_0))$  with  $a_0 \sim \pi_\theta(s_0)$
- now we try the most likely actions more often
	- a better estimator (lower variance)
	- follows the learned policy, what about exploration?

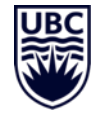

 $E[f] = \sum_{i=1}^{C} f(x_i) p(x_i)$  $\approx \frac{C}{N} \sum_{i=1}^{N} f(x_i)$  with  $x_i \sim p$ 

• sampling is not differentiable; only for continuous values we could use the reparameterization trick

#### **Recap: Differentiation and sampling**

Problem: How to differentiate through the sampling step?

• it's a random process, only statistically dependent on the mean and standard deviation of the sampling distribution

#### Solutions:

1. The reparameterization trick: Use

 $h = \mu + \sigma \odot \epsilon$ , with  $\epsilon \sim \mathcal{N}(0, 1)$ 

instead of

 $h \sim \mathcal{N}(\mu, \sigma)$ 

- 2. Monte-Carlo solution
	- related to reinforcement learning and importance sampling
	- works for discrete and continuous variables
	- we will cover it next week

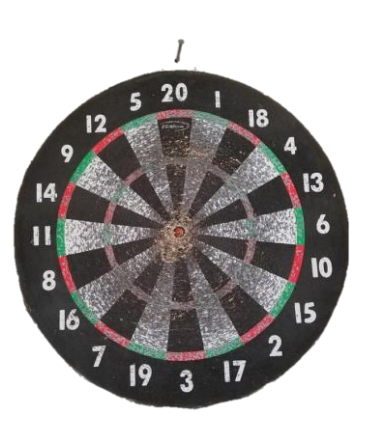

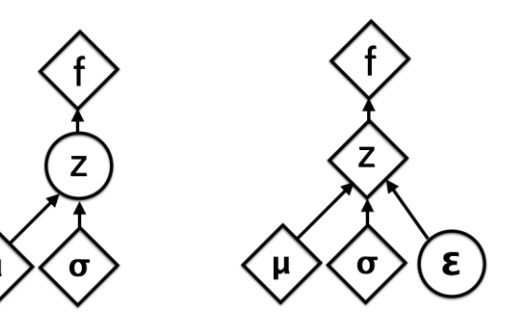

Original

Reparametrized

#### **Recap: Reparameterization trick, visually and mathematically**

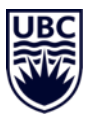

Equation:  $h = \mu + \sigma \odot \epsilon$ , with  $\epsilon \sim \mathcal{N}(0, 1)$ 

**Influence** 

- changing mu
	- increase -> moves sample right
	- decrease -> moves sample left
- changing sigma
	- increase -> moves away from center
	- decrease -> moves to the center

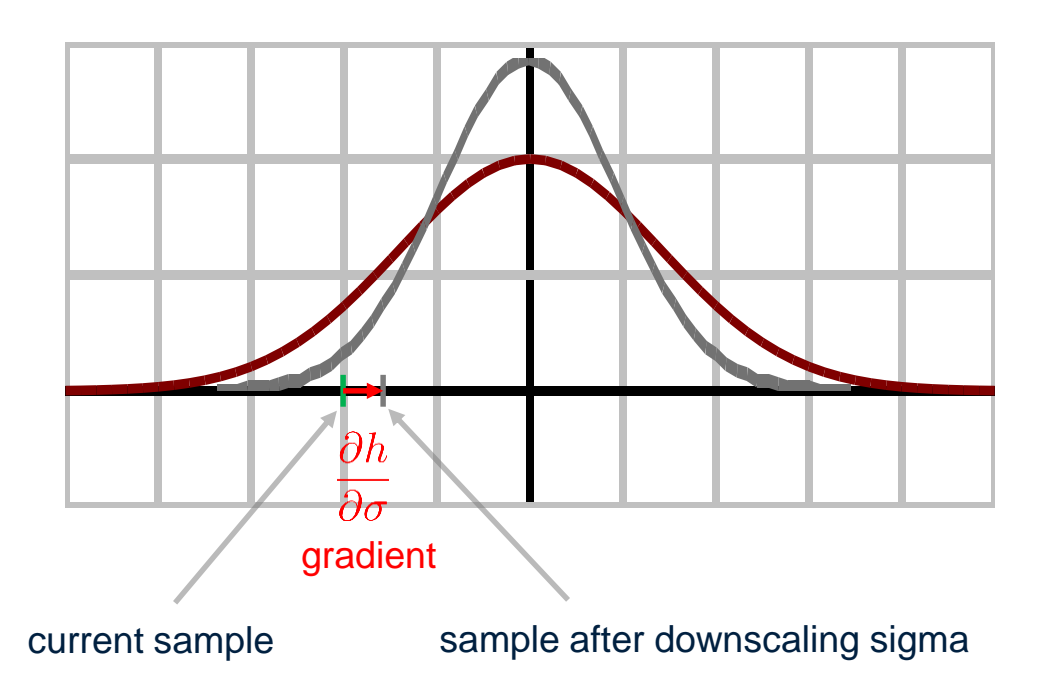

#### **Gradient**

 $\frac{\partial h}{\partial \sigma} = \epsilon, \, \text{with}\,\, \epsilon \sim \mathcal{N}(0,1)$  $\frac{\partial h}{\partial \mu} = 1$ 

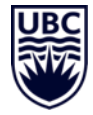

#### **Summary**

Probabilistic goal: Maximize the expected return E(R)  $E[R] \approx CR(\text{env}(s_0, a_0))$  with  $a_0 \sim \pi_\theta(s_0)$ 

Update loop:

- decide on a new action  $a_t \sim \pi_\theta(s_t)$
- update the environment state  $s_{t+1} = env(s_t, a_t)$
- pay out reward  $R(s_t)$
- repeat N times
- compute gradient of  $R(s_t)$  with respect to  $\theta$

#### Problem:

- the reparameterization trick only works for certain kind of continuous distributions (e.g. Gaussian)
- in general, the environment update function,  $env(s_0, a_0)$ , is unknown/not differentiable
	- it cuts off gradient flow to  $a_0$ , backpropagation to  $\theta$  is not possible

## **Revisit the initial probabilistic formulation for gradients**

Simplification for our purposes: only a single decision to be made

• arg max  $E(R) = \arg \max E R(\text{env}(s_0, a_0))$ , with  $a_0 \sim \pi_{\theta}(s_0)$ θ θ

$$
\mathrm{E}[R] = \sum_{a_0^i \text{ for } i=0...N} \pi_\theta(s_0) R(\text{env}(s_0, a_0^i))
$$

$$
E[f] = \sum_{i=1}^{N} f(x_i) p(x_i)
$$

#### Using an estimator

Monte Carlo approach, can work with a single sample

 $E[R] \approx N \pi_{\theta}(s_0) R(\text{env}(s_0, a_0))$ 

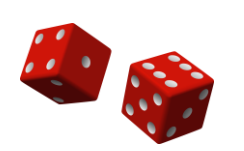

$$
\mathbf{E}[f] \approx \frac{N}{K} \sum_{i=1}^{K} f(x_i) p(x_i)
$$

with  $x_i$  drawn uniformly at random

• simply tries all possible actions at random, quite inefficient

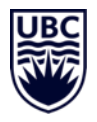

#### **Derivative of discrete random variables**

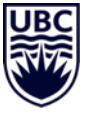

- 1. Start from the sum over all possible classes
- respect to NN parameters
- 3. Multiply by '1'
- 4. Algebraic transformation

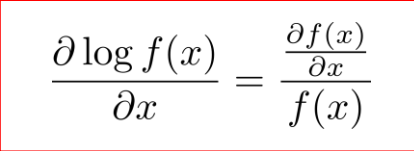

5. Definition of expectation

 $E[f] \approx \sum_{i=1}^{6} f(x_i) p_{\theta}(x_i)$ **2. Computer gradient** of this equation with  $\frac{\partial E[f(X)]}{\partial \theta} \approx \sum_{i=1}^{C} f(x_i) \frac{\partial p_{\theta}(x_i)}{\partial \theta}$ <br>
3. Multiply by '1'<br>  $\frac{\partial E[f(X)]}{\partial \theta} \approx \sum_{i=1}^{C} \frac{p_{\theta}(x_i)}{p_{\theta}(x_i)} f(x_i) \frac{\partial p_{\theta}(x_i)}{\partial \theta}$  $\frac{\partial E[f(X)]}{\partial \theta} \approx \sum_{i=1}^{C} p_{\theta}(x_i) f(x_i) \frac{\partial \log (p_{\theta}(x_i))}{\partial \theta}$  $\frac{\partial E[f(X)]}{\partial \theta} \approx \frac{1}{N} \sum_{i=1}^{N} f(x_i) \frac{\partial \log (p_{\theta}(x_i))}{\partial \theta}$  with  $x_i \sim p_{\theta}$ 

- Now we sample from the policy (efficient) and have a relation on  $θ$  for gradient descent
	- How could we do this? Magic? What does this transformation mean?

#### **Importance sampling, a computer graphics point of view**

Sampling approaches are commonly used in rendering (ray tracing)

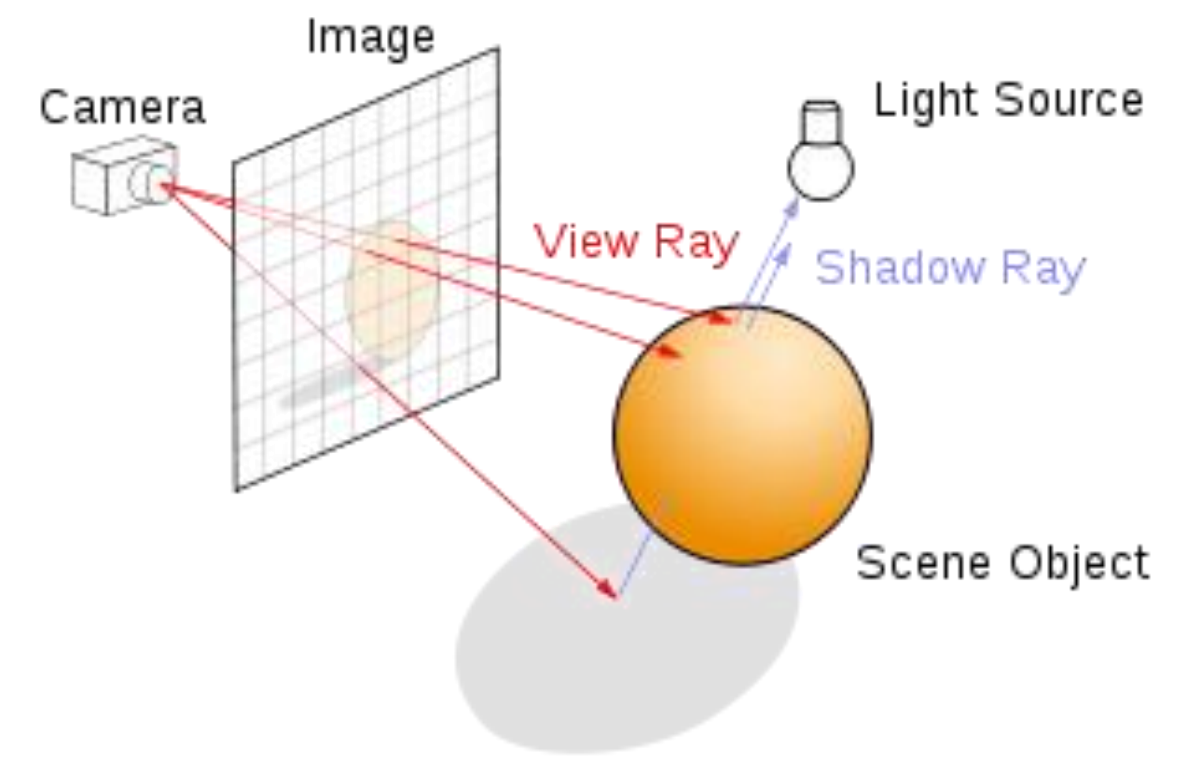

#### **Importance sampling, a computer graphics point of view**

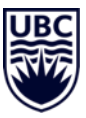

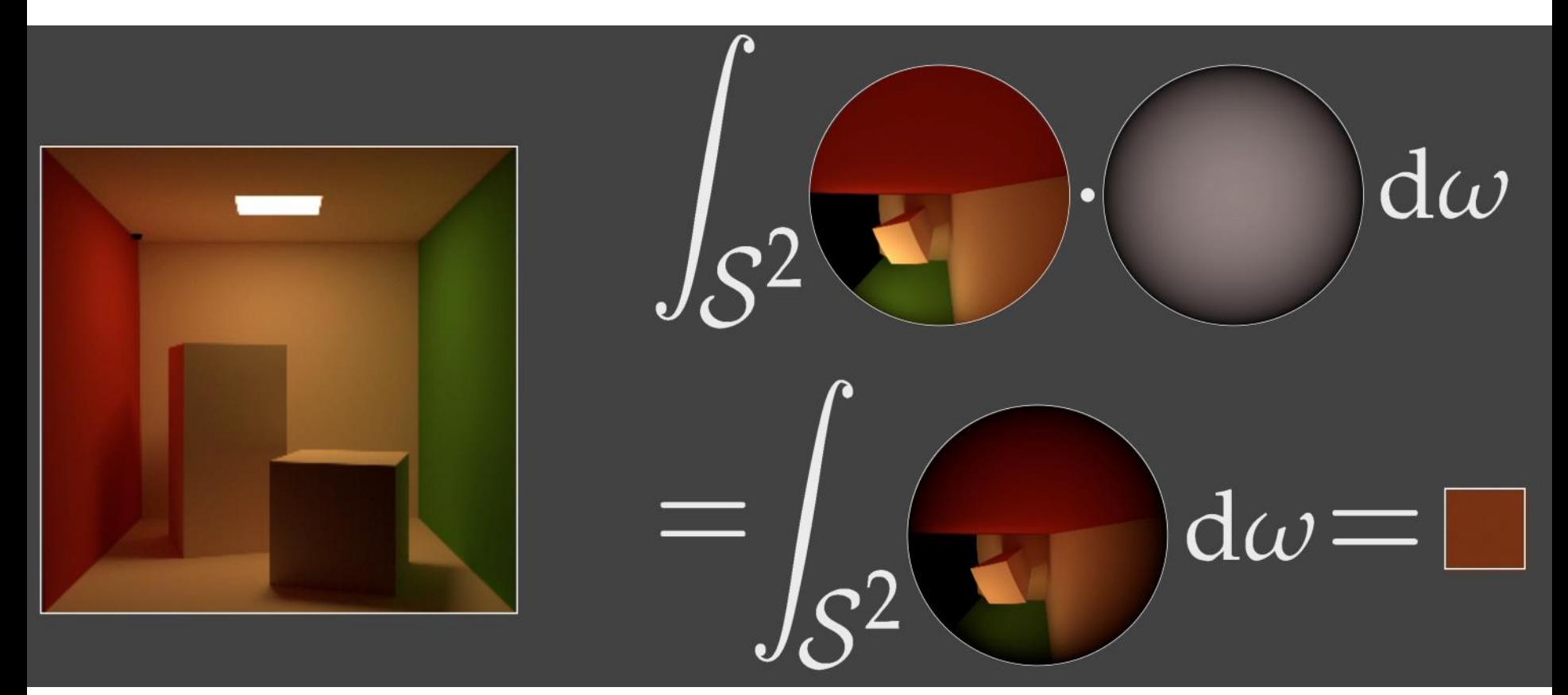

## **Importance sampling, a computer graphics point of view**

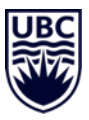

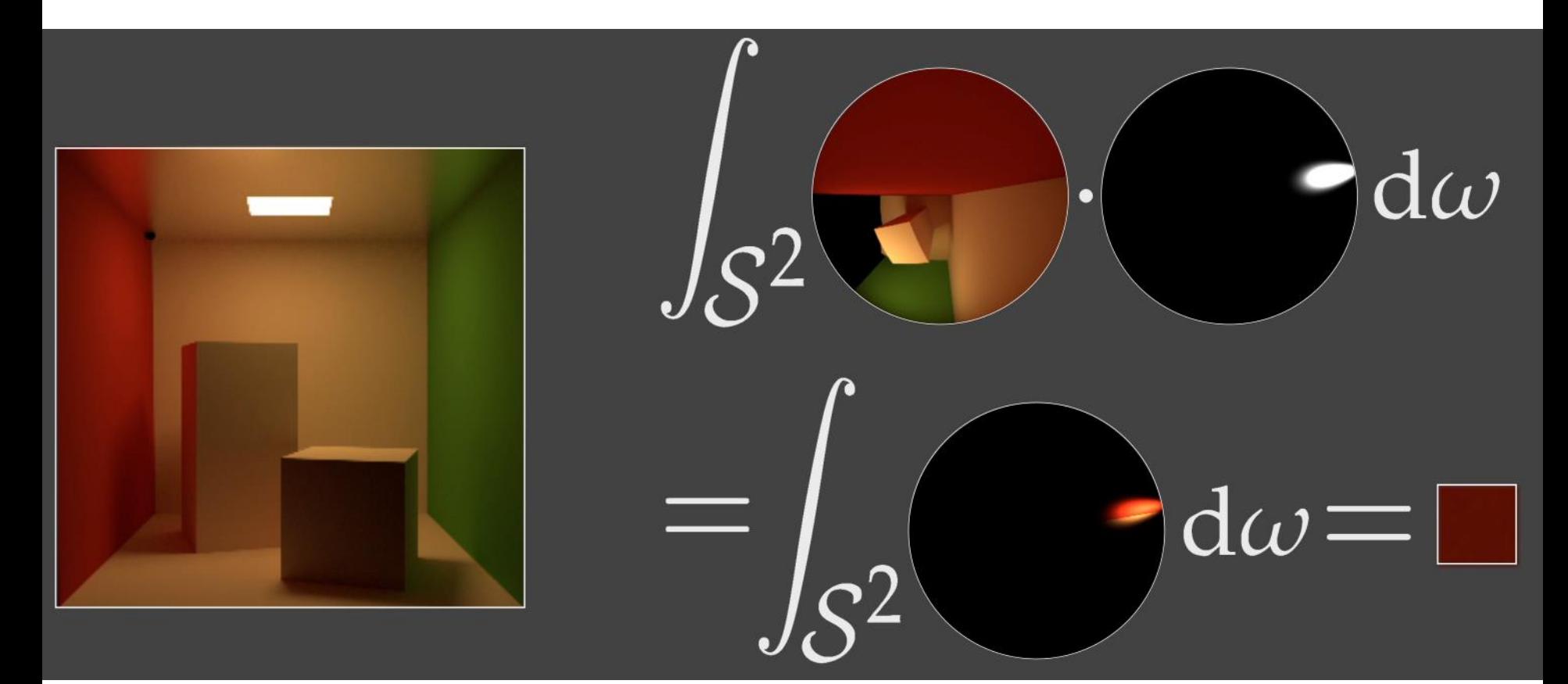

#### **Importance sampling**

Idea: Sample those important paths more often

Challenges:

- Compute an unbiased estimate
	- if many samples were taken, the estimate should approach the true integral
- Compute a tight approximation
	- low variance over different samples
		- related to how to choose the *important path*

#### **First use of importance sampling, chain reaction etc.**

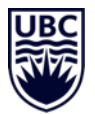

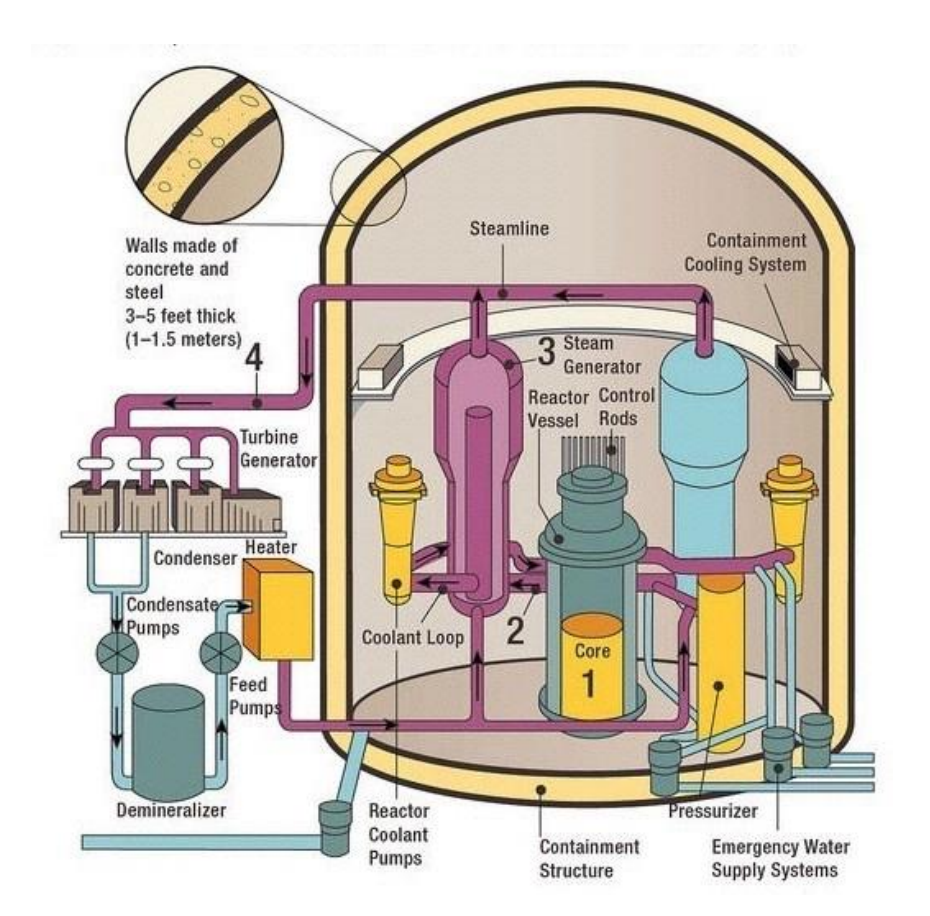

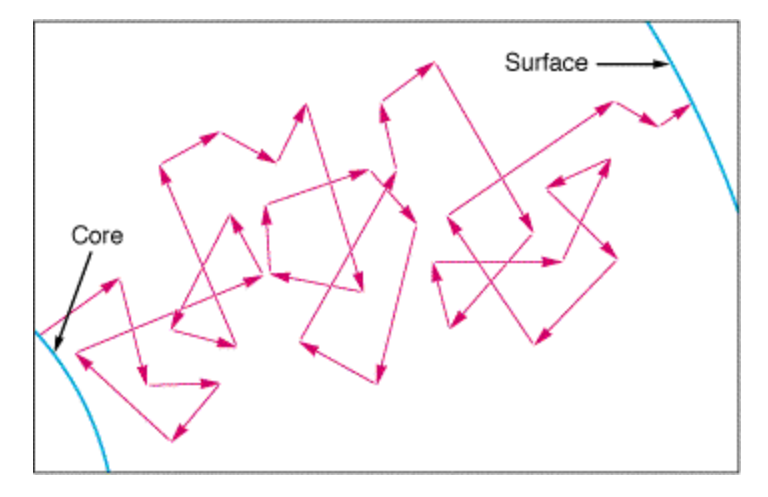

Trajectory of a neutron

*Is it safe to stand next to the reactor shielding?*

#### **Riemann sum/integral**

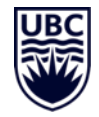

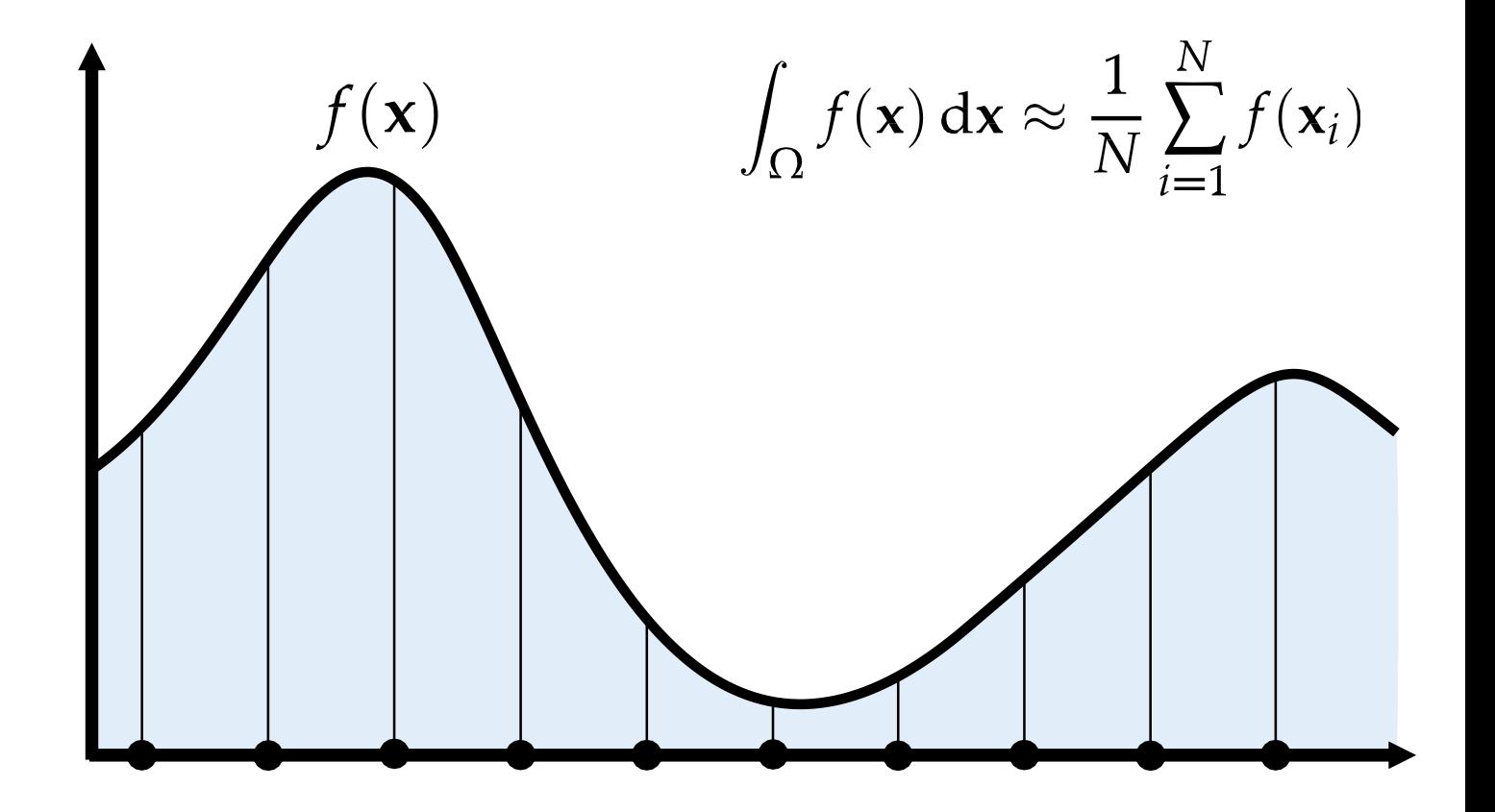

#### **Monte Carlo (MC) integration**

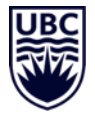

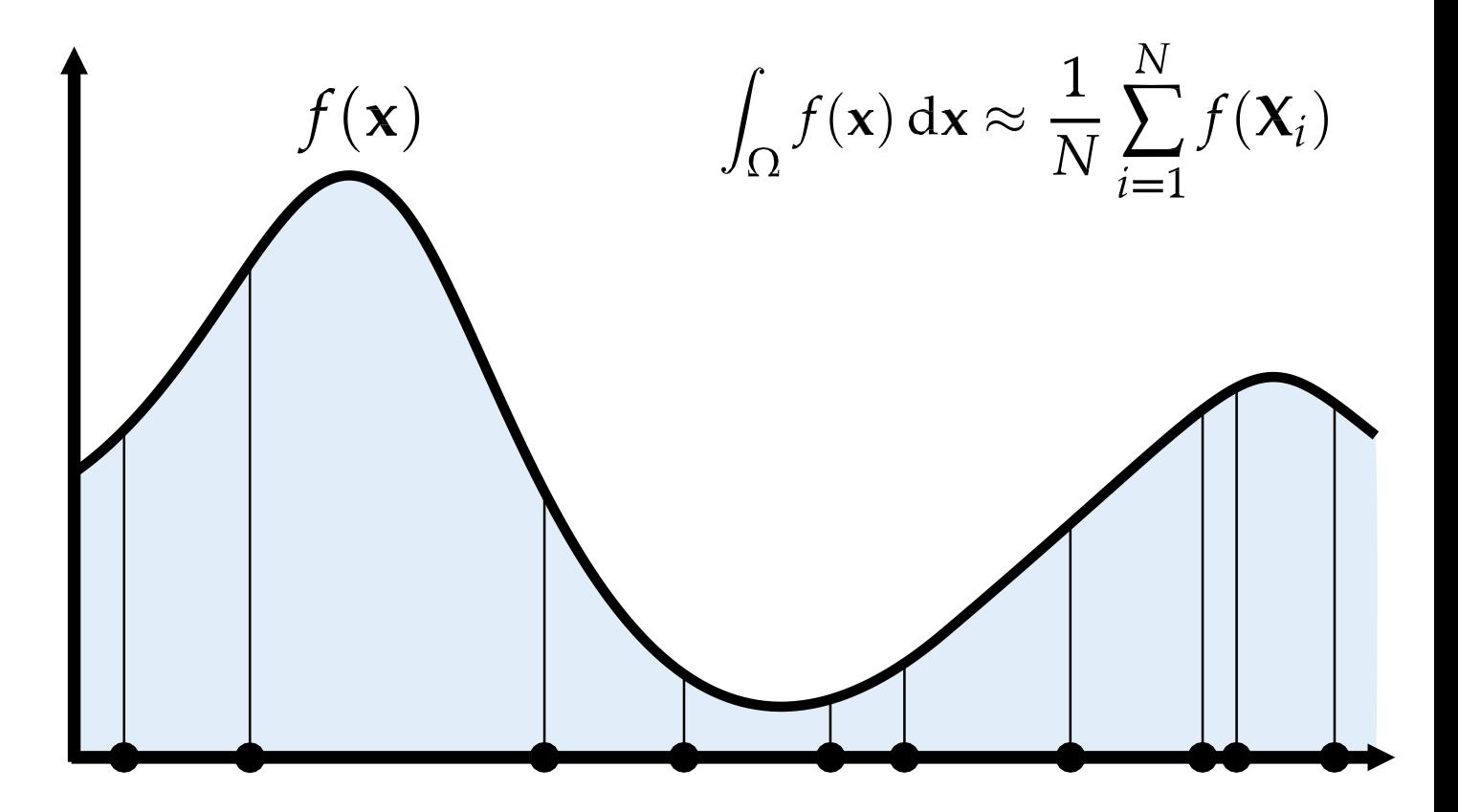

#### **Monte Carlo integration: average of boxes**

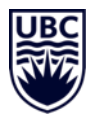

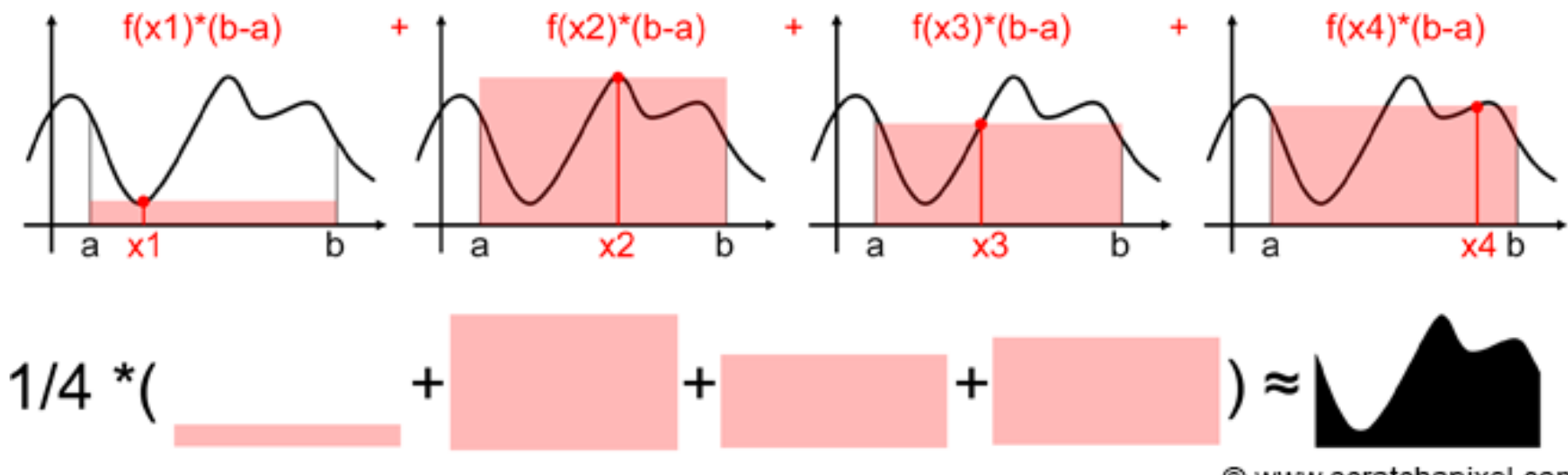

@ www.scratchapixel.com

#### **Importance sampling**

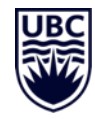

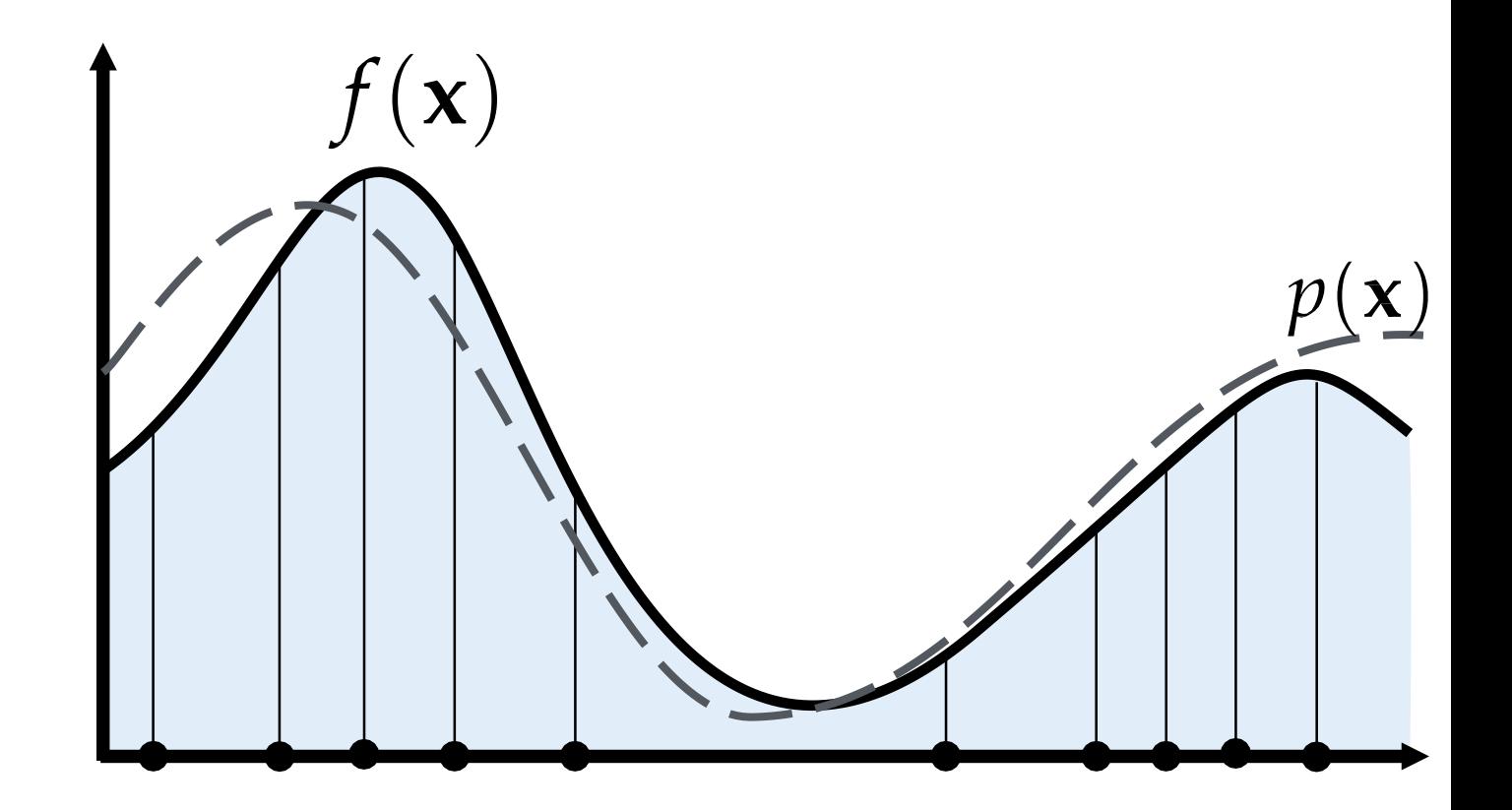

**How can this work?**

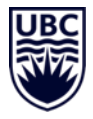

$$
E\left[\frac{1}{N}\sum_{i=1}^{N}\frac{f(\mathbf{X}_{i})}{p_{\mathbf{X}}(\mathbf{X}_{i})}\right] = \frac{1}{N}\sum_{i=1}^{N}E\left[\frac{f(\mathbf{X}_{i})}{p_{\mathbf{X}}(\mathbf{X}_{i})}\right]
$$
\n
$$
= \frac{1}{N}\sum_{i=1}^{N}\int_{\Omega}\frac{f(\mathbf{x})p_{\mathbf{X}}(\mathbf{x})}{p_{\mathbf{X}}(\mathbf{x})}\,d\mathbf{x}\right]
$$
\n
$$
= \int_{\Omega}f(\mathbf{x})\frac{p_{\mathbf{X}}(\mathbf{x})}{p_{\mathbf{X}}(\mathbf{x})}\,d\mathbf{x}
$$
\n
$$
= \int_{\Omega}f(\mathbf{x})\frac{p_{\mathbf{X}}(\mathbf{x})}{p_{\mathbf{X}}(\mathbf{x})}\,d\mathbf{x}
$$
\n
$$
\frac{?!}{p_{\mathbf{X}}(\mathbf{x})}f(\mathbf{x})d\mathbf{x}
$$

#### **Importance sampling**

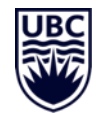

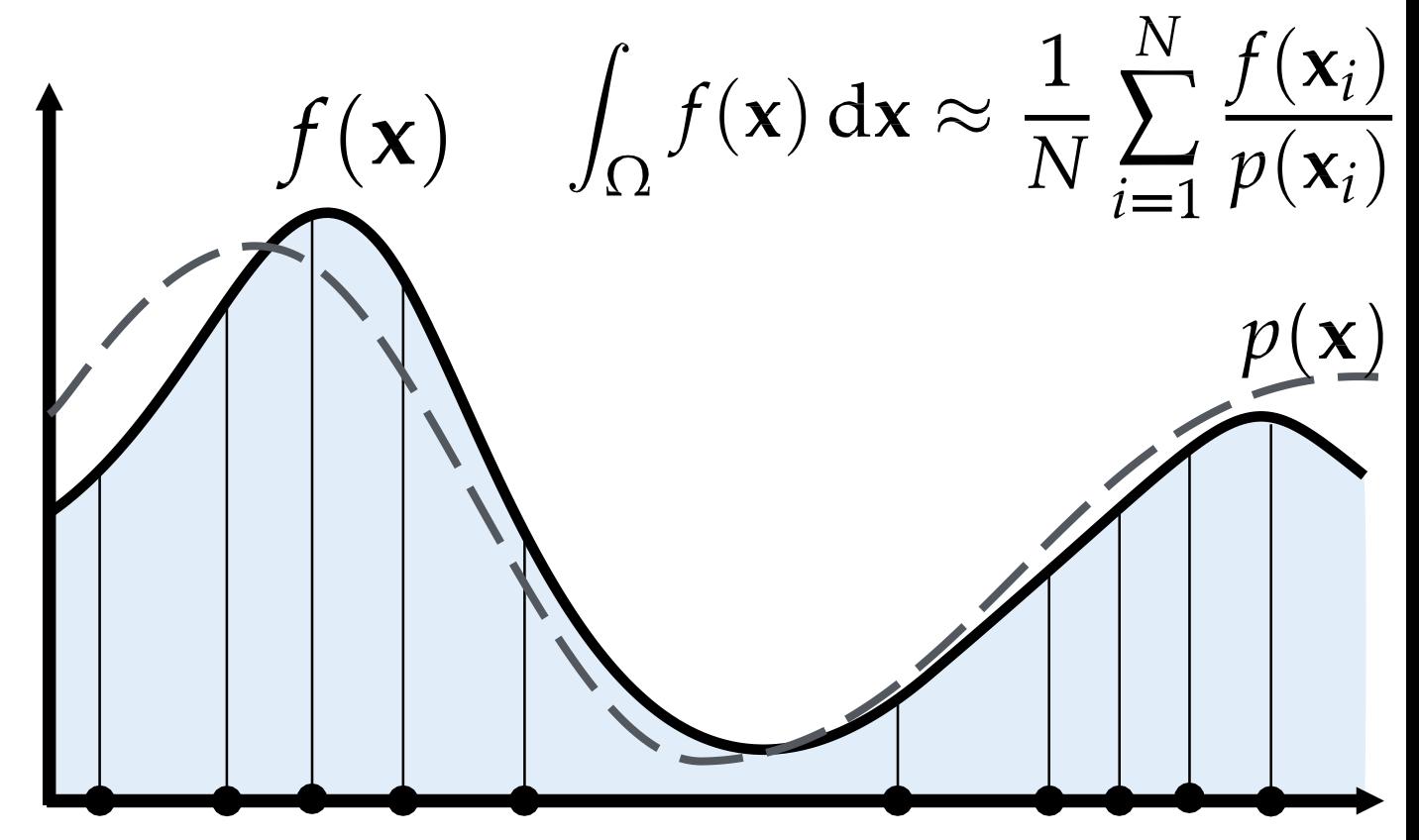

#### **Variance of the estimator**

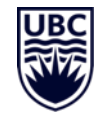

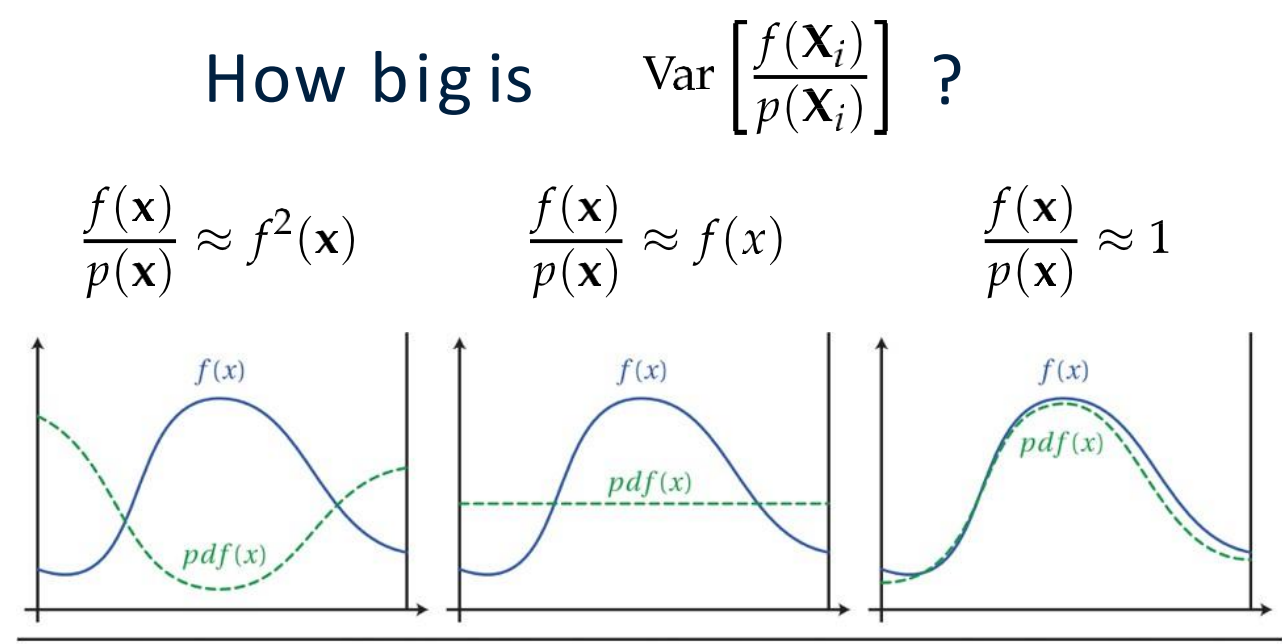

Figure A.2: Comparison of three probability density functions. The PDF on the right provides variance reduction over the uniform PDF in the center. However, using the PDF on the left would significantly increase variance over simple uniform sampling.

[Jarosz etal.]

#### **Derivative of discrete random variables II**

- 1. Start from uniform MC sampling of f *(note, not yet of the gradient)*
- 2. Importance sample with distribution q
- 3. Compute gradient (before this was the first step)
- 4. Assume q=p and express as logarithm
	- the same as log trick!
	- but now it makes sense
		- importance sampling with the current policy
		- we don't change the samples, hence, no gradient flow through q
- Advantages: We can sample from q != p, i.e. to encourage exploitation or reduce variance. Easier to implement and understand. A large literature on how to improve importance sampling!

$$
E[f] \approx \frac{1}{N} \sum_{i=1}^{N} f(x_i) p_{\theta}(x_i) \quad \text{with } x_i \sim \text{Uniform}
$$
  

$$
E[f] \approx \frac{1}{N} \sum_{i=1}^{N} \frac{p_{\theta}(x_i)}{q(x_i)} f(x_i) \quad \text{with } x_i \sim q
$$

$$
\frac{\partial \mathrm{E}[f(X)]}{\partial \theta} \approx \sum_{i=1}^{N} \frac{\frac{\partial p_{\theta}(x_i)}{\partial \theta}}{q} f(x_i)
$$

$$
\frac{\partial \mathrm{E}[f(X)]}{\partial \theta} \approx \frac{1}{N} \sum_{i=1}^{N} f(x_i) \frac{\partial \log (p_{\theta}(x_i))}{\partial \theta}
$$

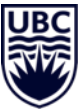

## **Applications, my research I (object detection)**

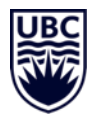

#### Proposal-based detection

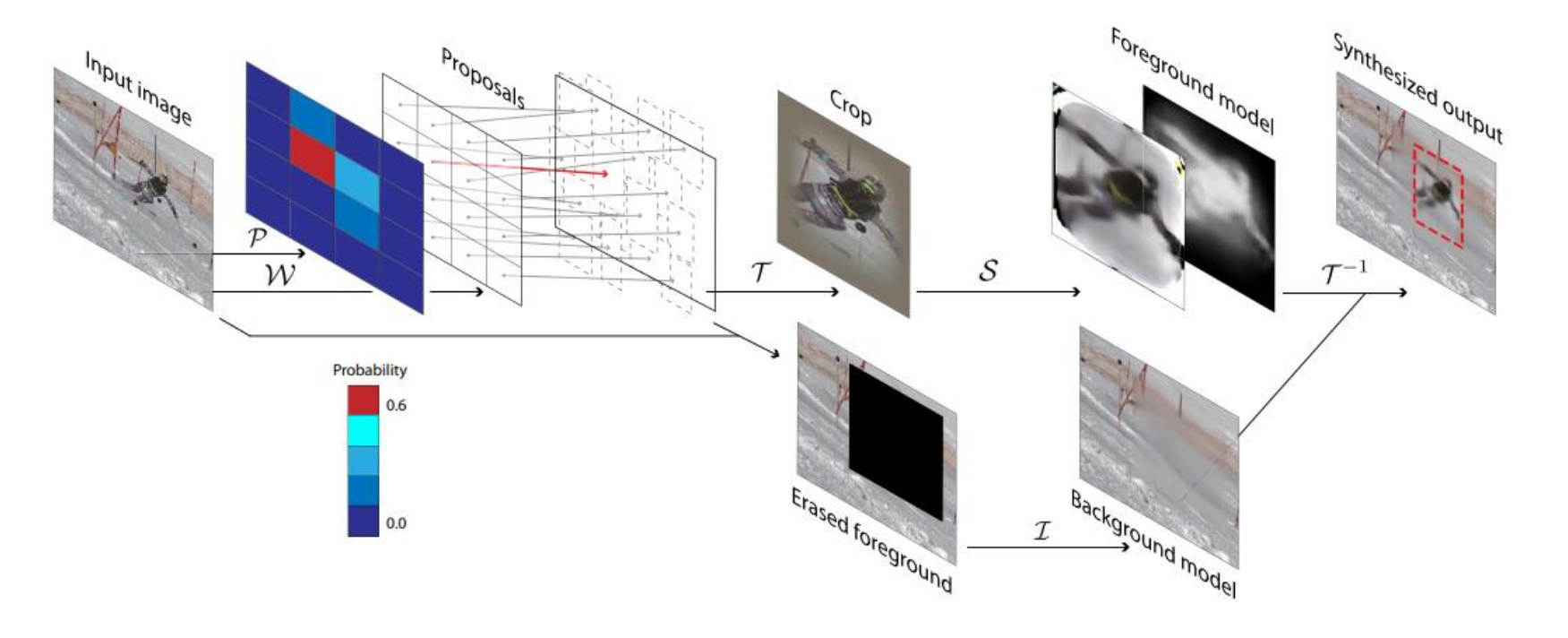

[Katircioglu et al., Self-supervised Training of Proposal-based Segmentation via Background Prediction]

#### **Applications, my research II (learning body models)**

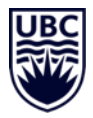

#### Cross-view correspondence finding

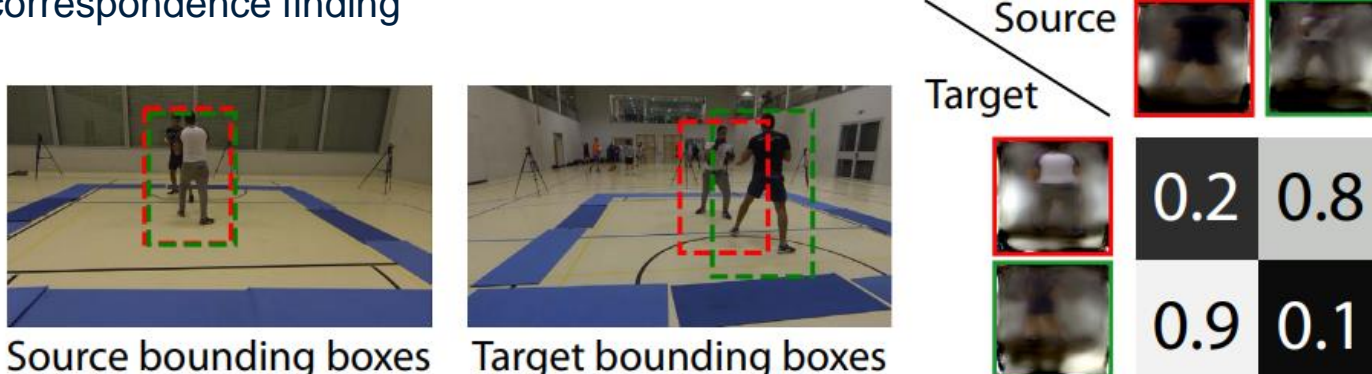

Figure 5. **Identity association.** In this example, the light subject is detected once as the first and once as the second subject, here visualized by red and green boxes. To match subjects across views, we build a similarity matrix from their respective appearance encodings, as shown on the right.

[Rhodin et al., Neural Scene Decomposition for Multi-Person Motion Capture. CVPR'19]

**Applications,** Michiel van de Panne (character animation & more)

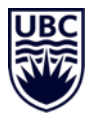

# Walking on Narrow Paths

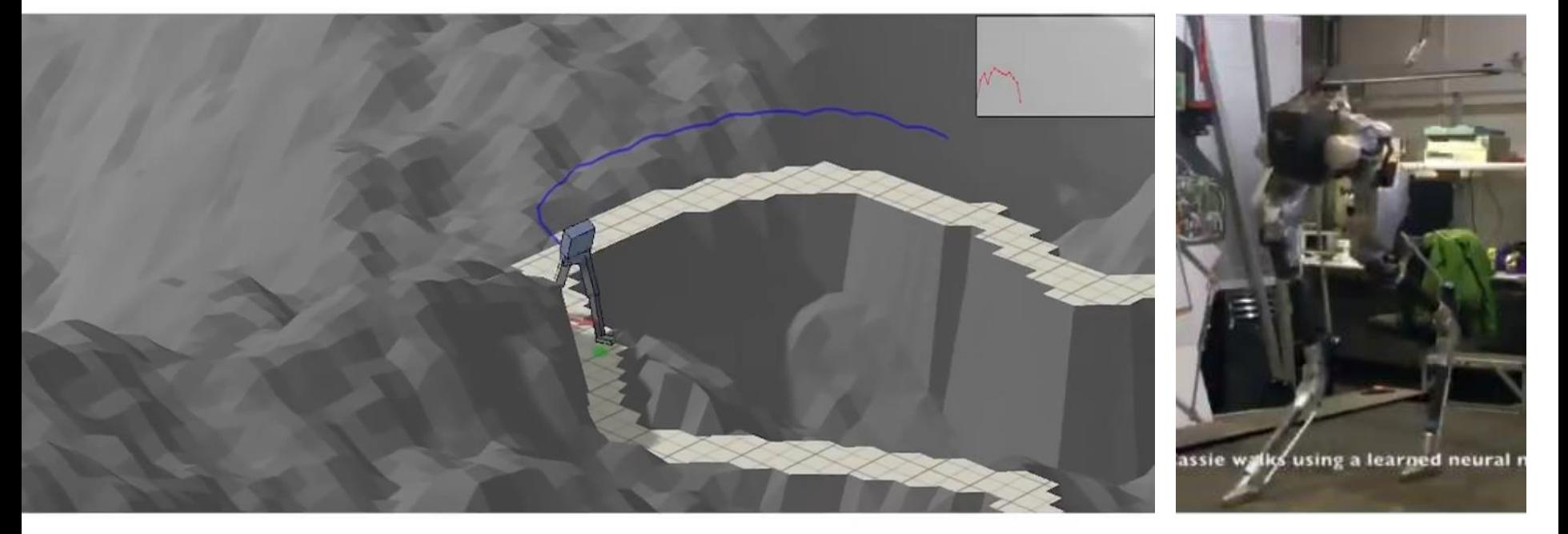